## **CONTROLE DO DOCUMENTO**

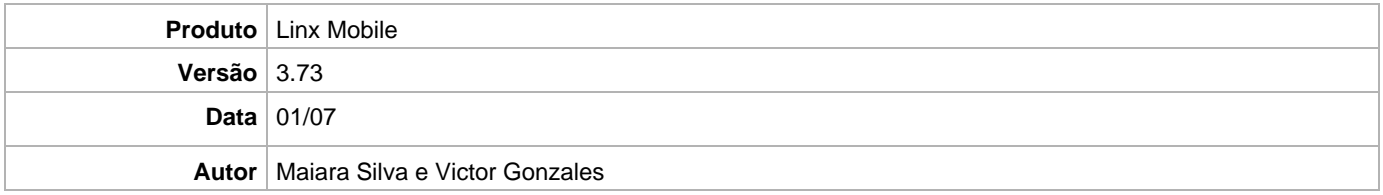

## **PRÉ-REQUISITO**

**Pré-requisito para instalação de Mobile 3.73.0 com LinxPOS:**

- **Linx POS 7.10 SPK21**
- **Linx POS-e 7.10 SPK21**
- **Linx POS OMS Service 2.15.7**

**Pré-requisito para instalação Linx Mobile 3.73 com OmniPOS**

- **Ter instalado versão Linx OmniPOS 9.7.0.0 (executável encaminhado em Release anterior).**
- **Ter instalado SPK16 (Será disponibilizada em breve)**
- **Ter instalado Linx OmniPOS Services 16.0.0.0 (Será disponibilizada em breve)**
- **Ter instalado Microterminal Service 2.0.13.1 ou superior.**
- **Linx Mobile 3.72 ou superior**
- **Linx Update Version 5.1.25.5**
- **Linx UX 3.12.129.1**

**Atenção: Versão Não homologado para Linx Microvix** 

## **DEFINIÇÃO**

**@TFS**  $\$\setminus$  TFS \ Fenix \ Deploy \ Linx Mobile

## **MOBILE**

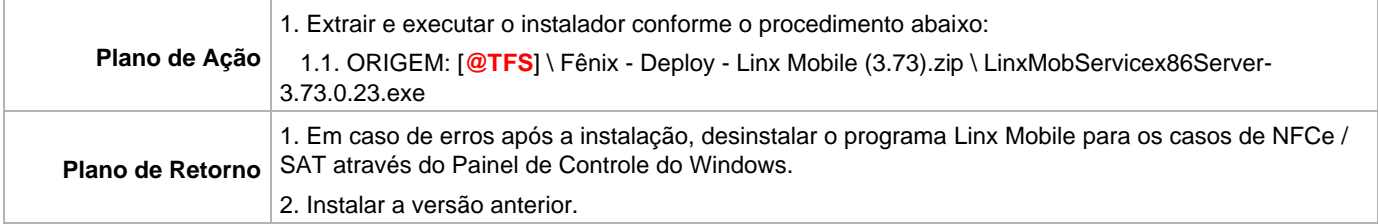